## **REAMPING WORKSHOP**

#### **Workshops IR-Capturing Tonematching Mamsessions** Grill & Chill

# DAXWEILER<br>20.-22. MÄRZ

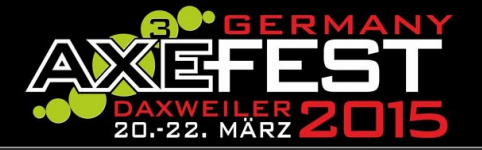

## **Reamping Workshop**

#### REAMPING...

1.) ...mit dem Axe-FX als Audio-Interface 2.) ...mit einem externen Audio-Interface

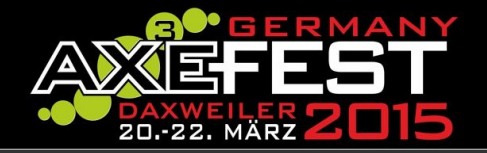

- Anschluss per USB
- Auswahl als Audio-Interface in der DAW
- DAW-Inputs:
	- -
		- <u>In 1 + In 2</u> Axe-FX Output 1 (L+R)  $-$  In  $3 + \ln 4$  Axe-FX Input (Dry)

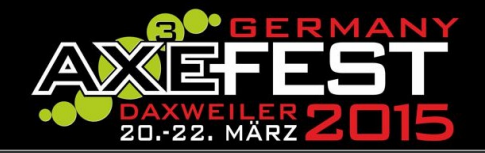

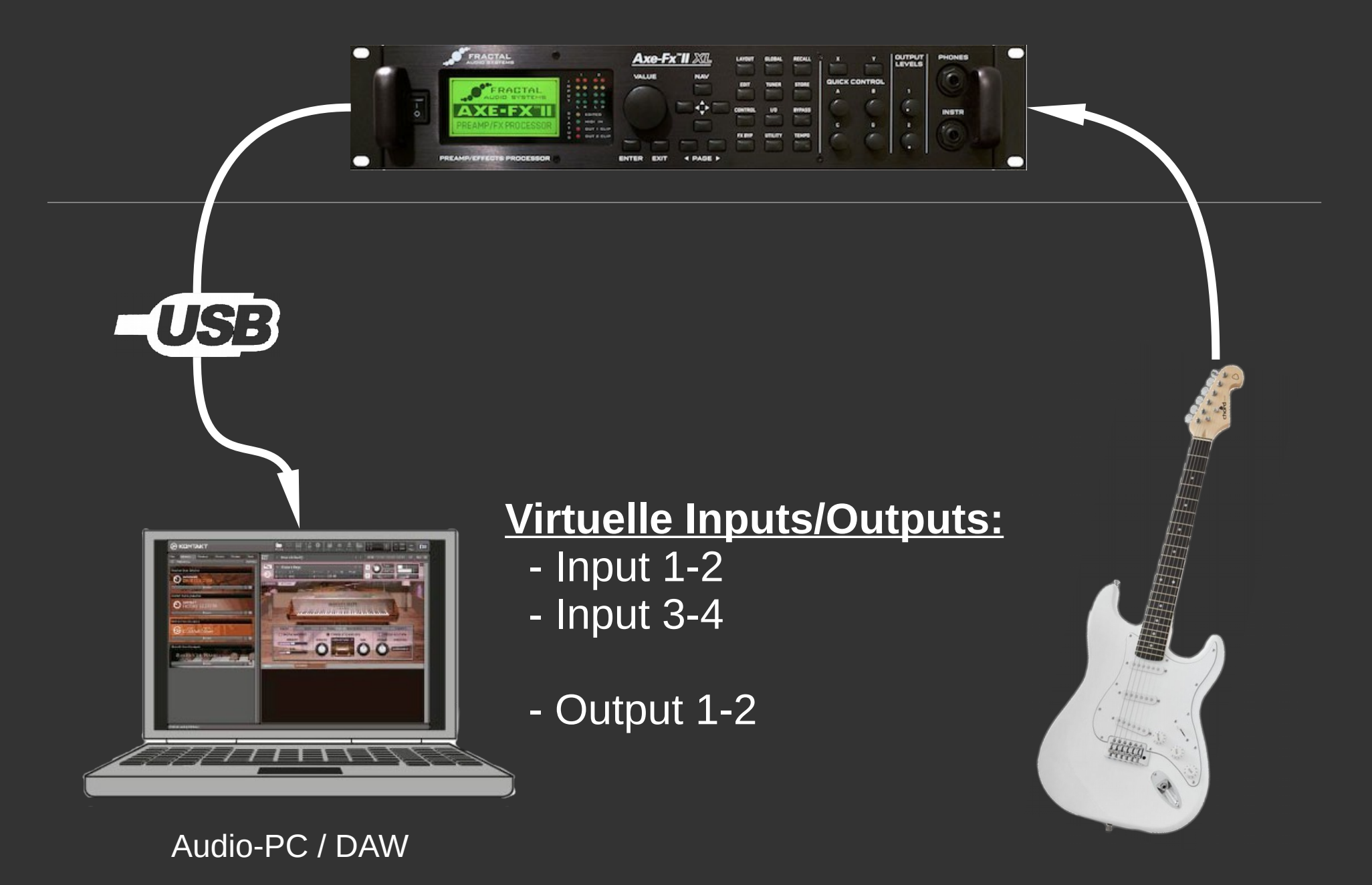

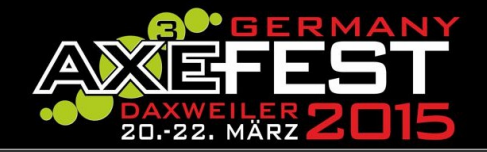

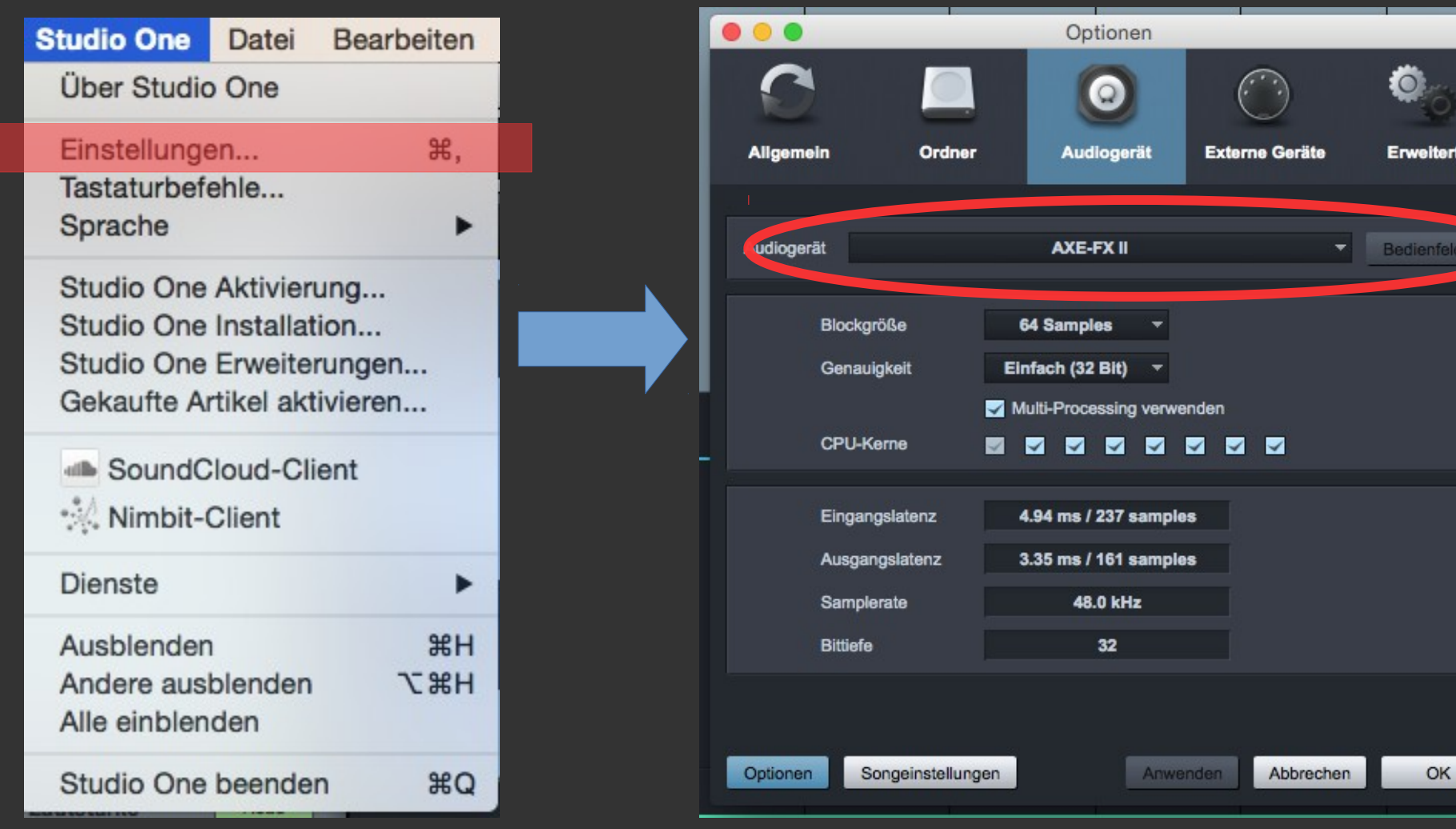

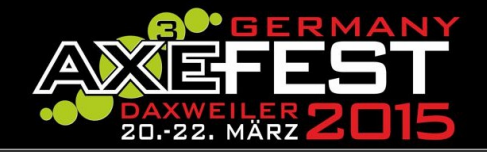

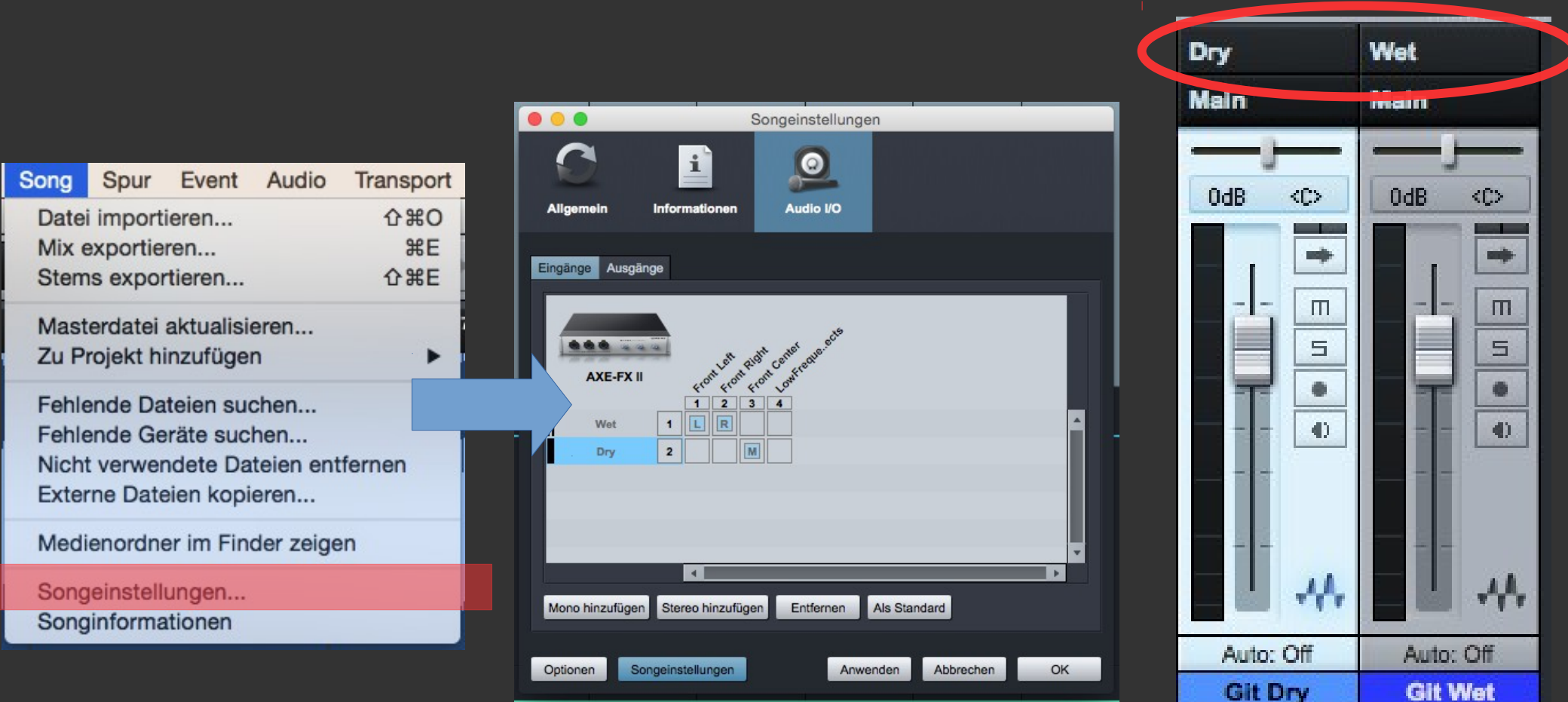

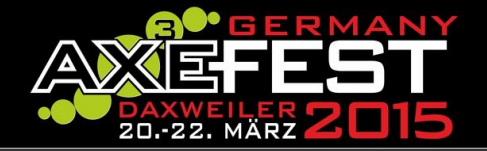

#### **Aufnahme:**

Axe-FX-Settings: 1. I/O -> Audio Main-Input: Guitar-In

In 1-2: Signal auf Output 1 In 3-4: Direktes Input-Signal

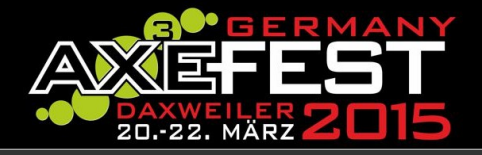

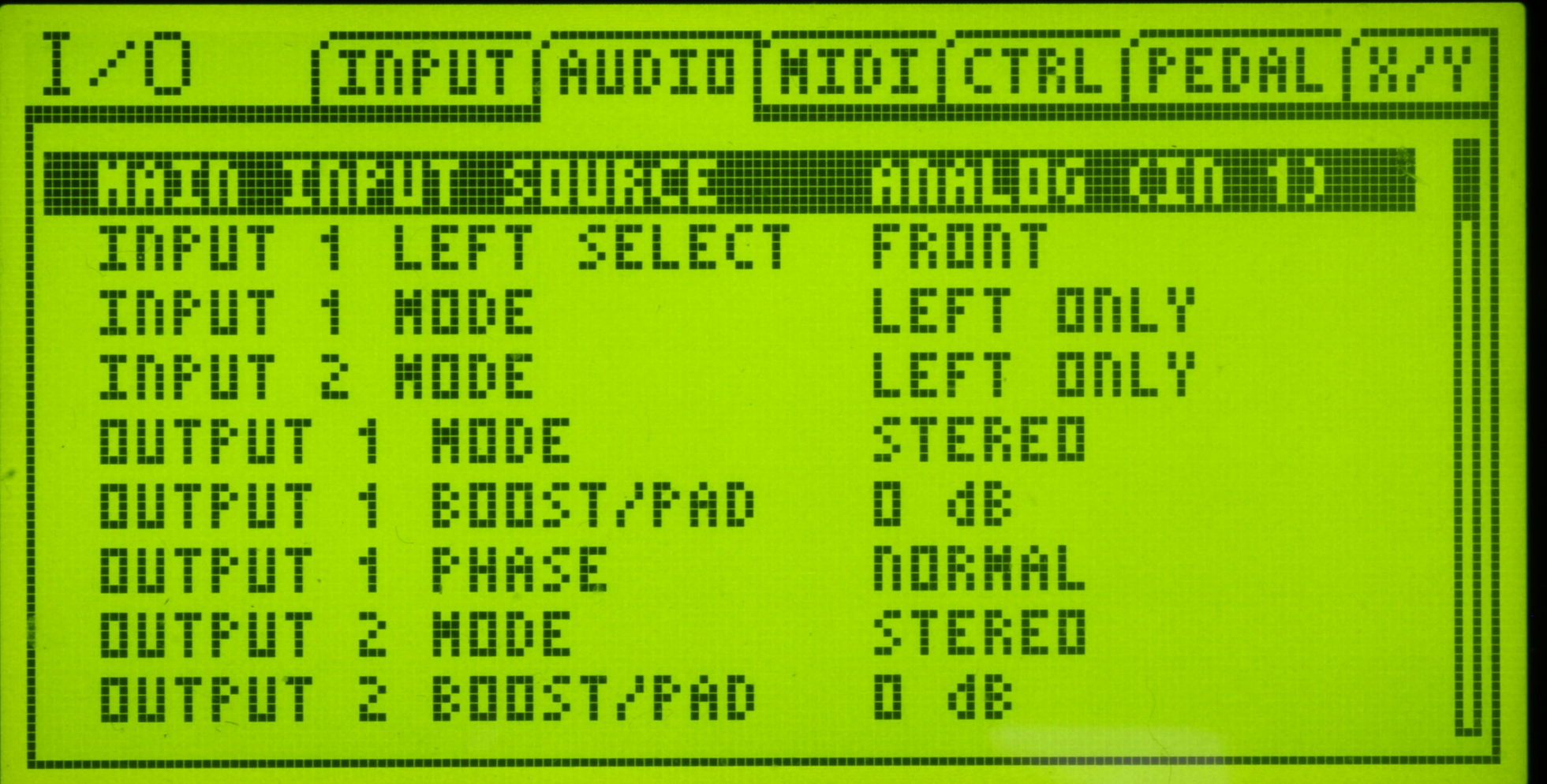

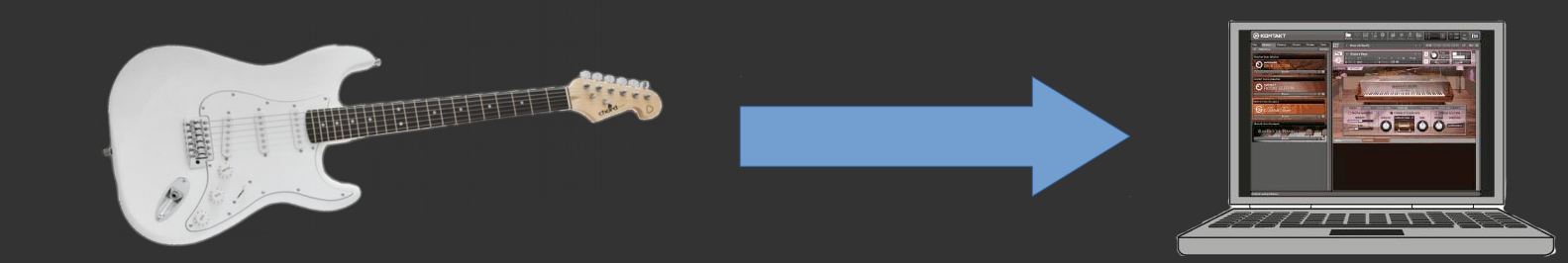

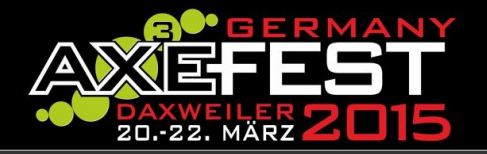

#### **Vorteil:**

- Kein extra Audio-Interface notwendig
- Gitarren-Signal abhören direkt aus Axe-FX

#### **Nachteil:**

- Gitarren-Signal abhören direkt aus Axe-FX
- Plus Playback aus der DAW

#### ==> Lautstärke abgleich umständlich!

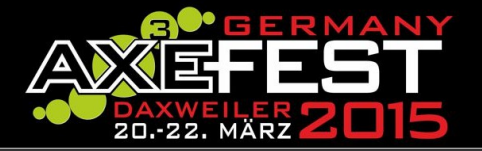

## **Reamping via Axe-FX**

#### **Reamping:**

- 1. Input des Axe-FX auf USB stellen (IO-Menü)
- 2. DI-Gitarrenspur auf Solo
- 3. Wet-Gitarrenspur (mit Ins 1+2) auf Aufnahme
- 4. Song abspielen und die Wet-Spur aufnehmen

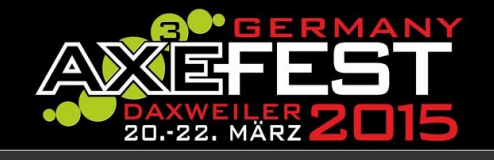

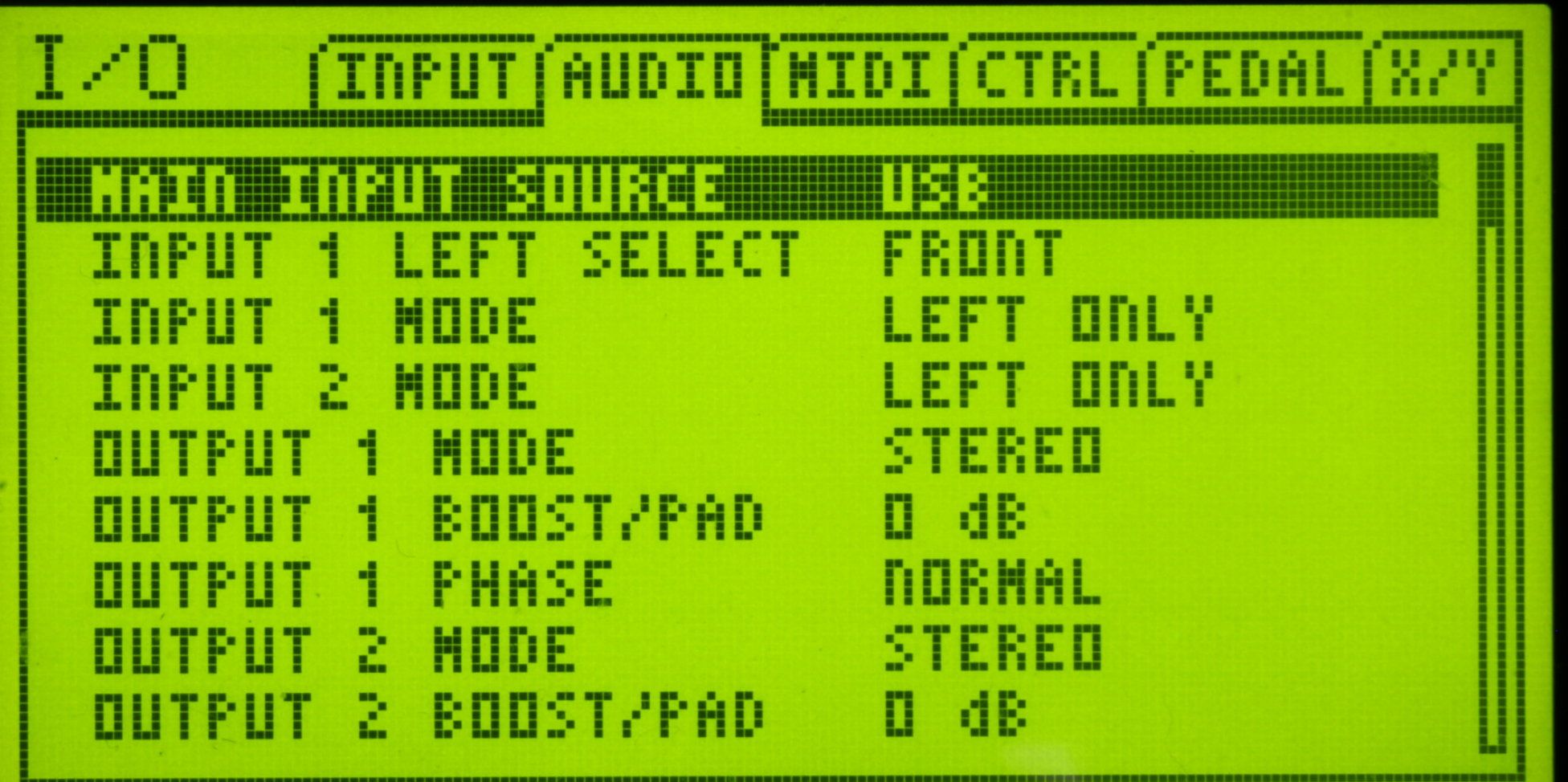

Via USB

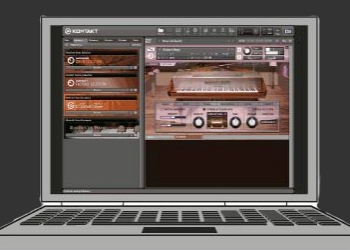

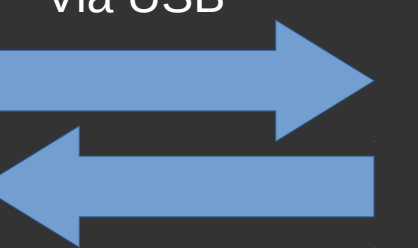

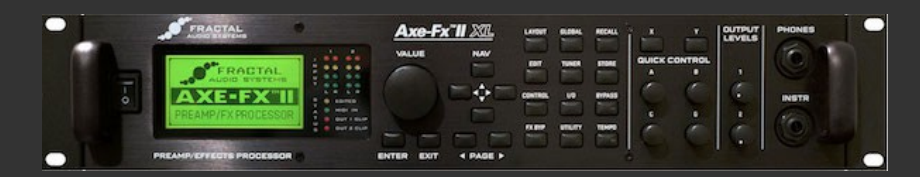

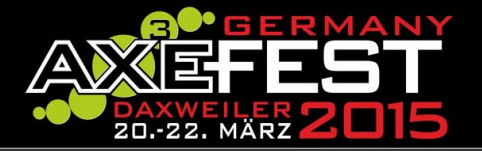

## **Reamping via Axe-FX**

#### **Darauf achten:**

- a) Kein Übersteuern im Axe-FX
- b) Master + DI-Spur auf 0dB in der DAW

### **Nachteil:**

• Tweaken des Sounds muss blind passieren, da Playback auch mit durch die Amps abgespielt wird!

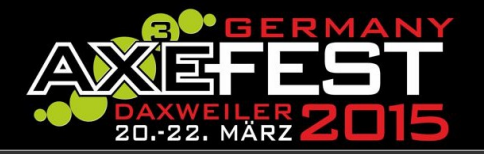

- Audio-Interface benötigt digitale Anschlüsse (SPDIF der AES)
- Anschluss des Axe-FX per SPDIF/AES an das Interface
- SPDIF In und Out mit dem Interface verbinden
- Zusätzlich Out1 an Eingänge des Interfaces
- Auswahl des Audio-Interface in der DAW

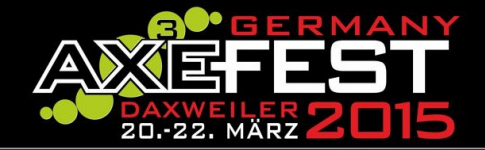

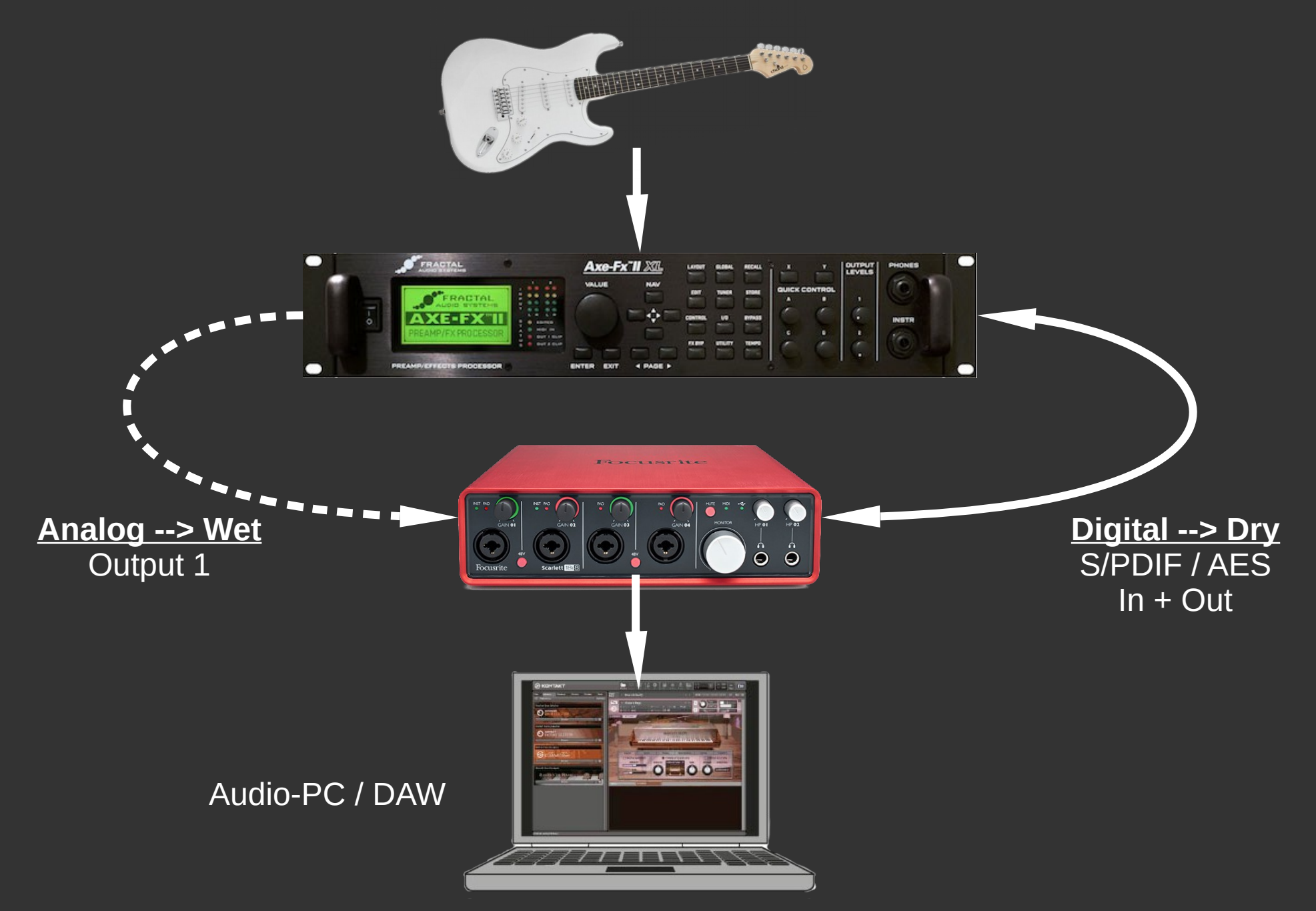

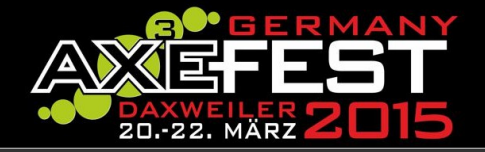

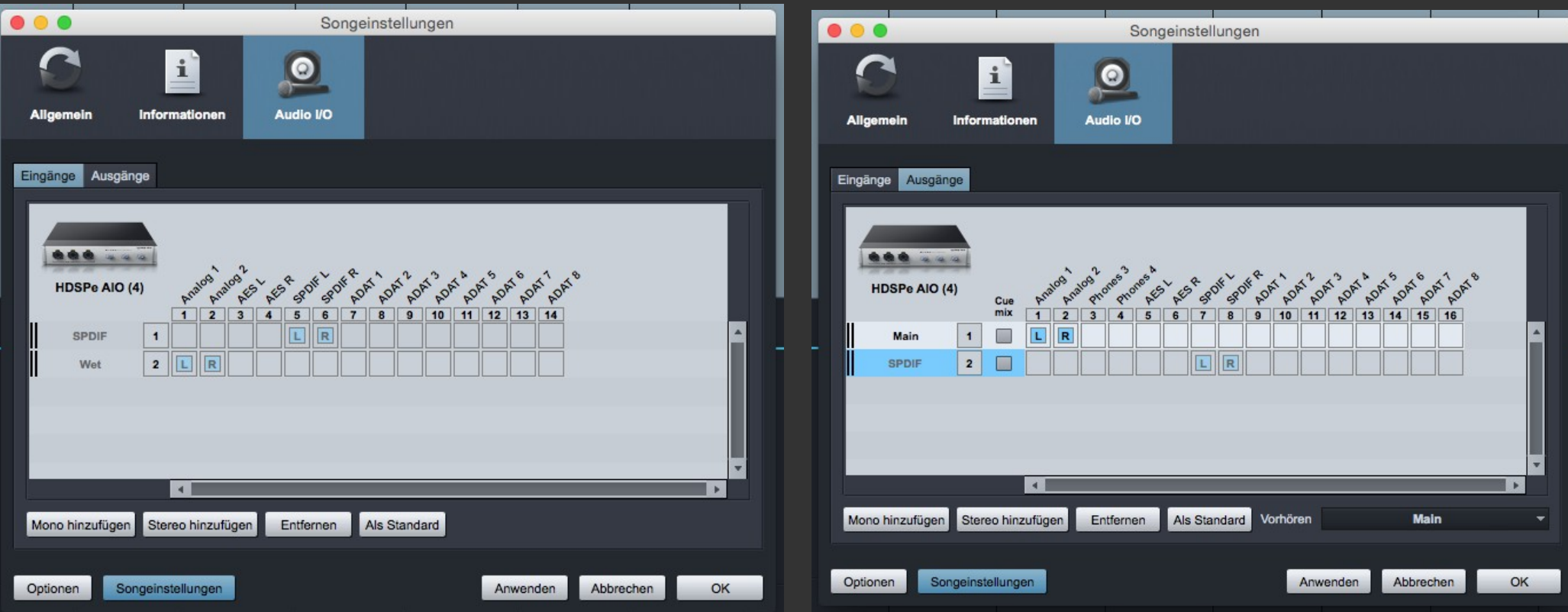

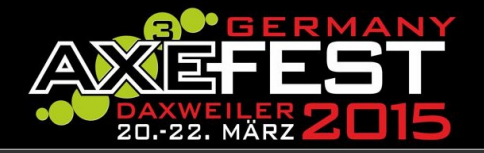

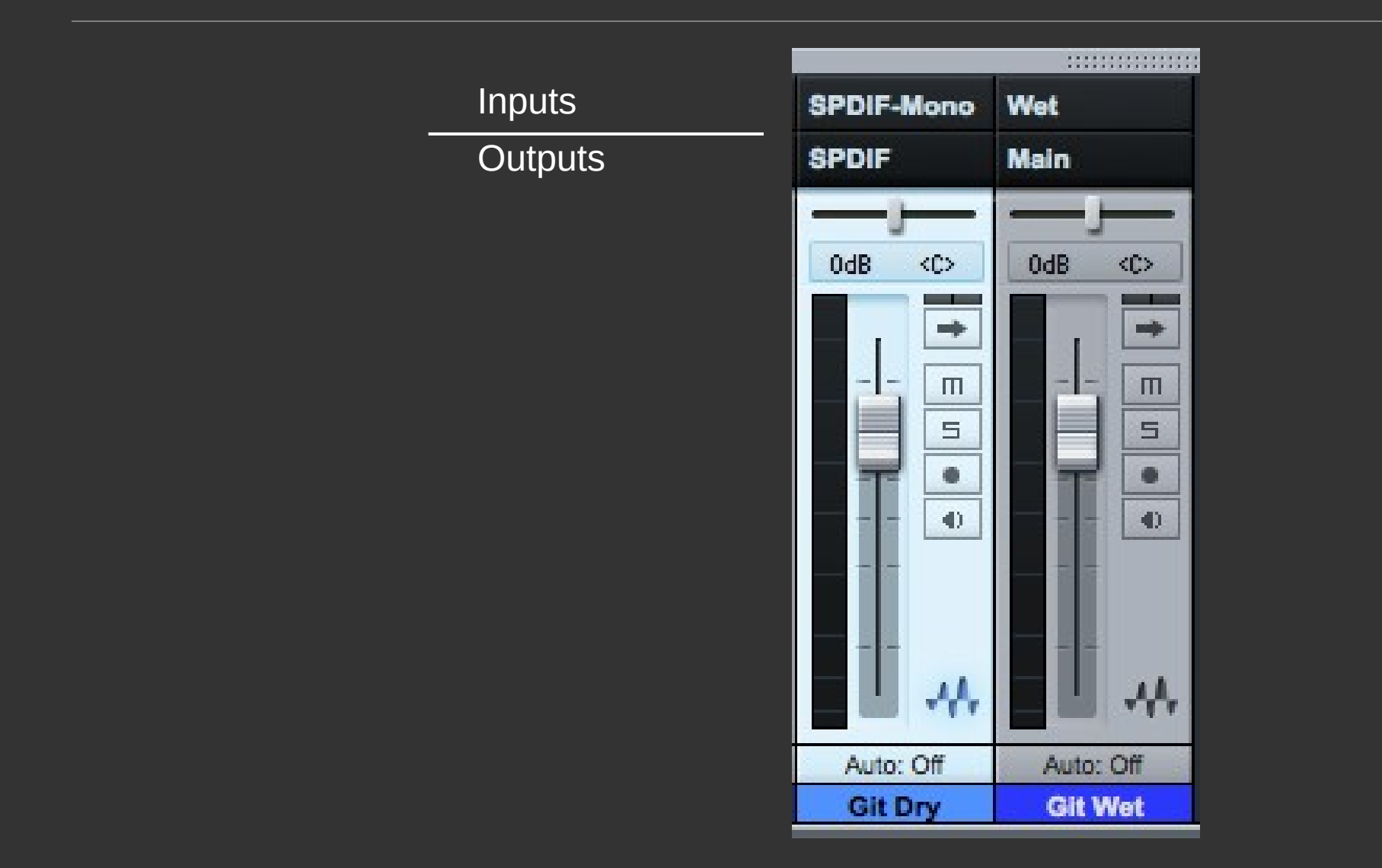

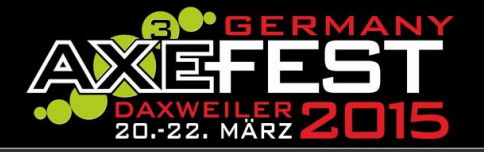

#### **Aufnahme:**

Axe-FX-Settings: 1. I/O -> Audio Main-Input-Source: **Analog (In 1)**

USB/Digi-Out-Source: **Input**

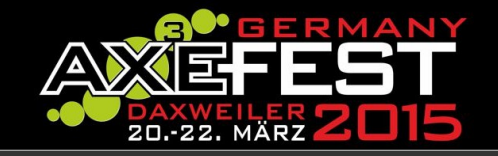

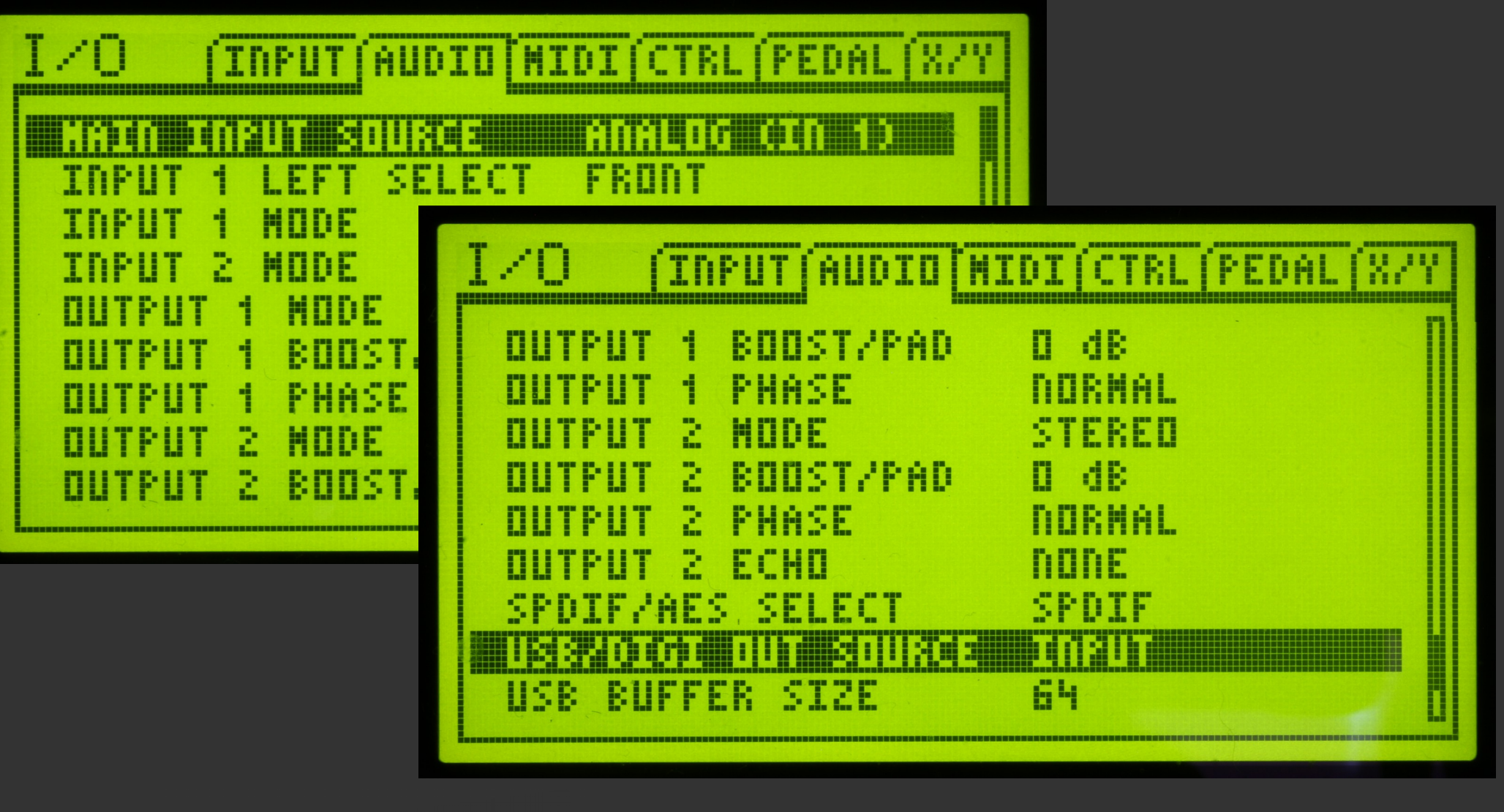

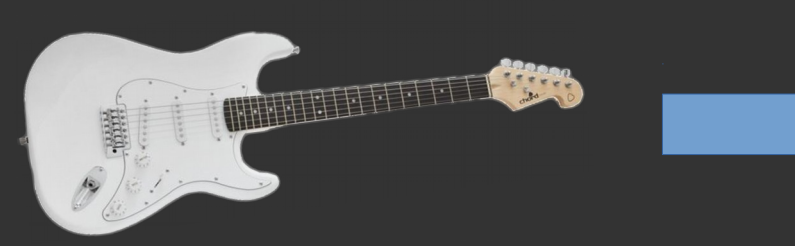

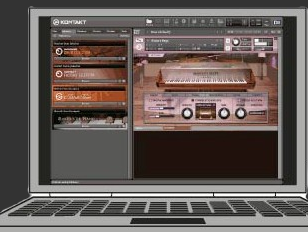

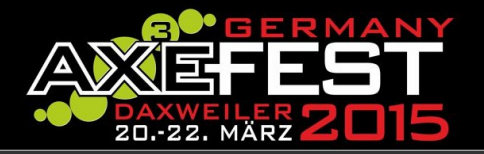

#### **Vorteil:**

- Aufnahme des Gitarren-DI-Signal direkt vom Axe-FX Eingang via S/PDIF
- Gitarren-Signal abhören direkt aus Axe-FX via Output 1
- Lautstärke per Mixer steuern

#### **Nachteil:**

- Evtl. Mixer notwendig für das Abhören notwendig
- Aufwendigere Verkabelung

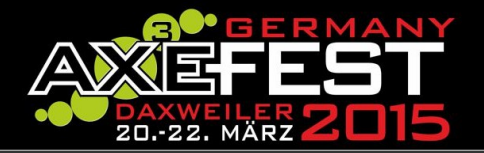

## **Reamping mit ext. Audio-Interface**

#### **Reamping:**

- 1. Input des Axe-FX auf SPDIF/AES stellen (IO-Menü)
- 2. DI-Gitarrenspur auf S/PDIF-Out senden
- 3. USB/Digi-Out-Source auf Output 1 (IO-Menü)
- 4. Wet-Gitarrenspur (Output 1) auf Aufnahme
- 5. Song abspielen und die Wet-Spur aufnehmen

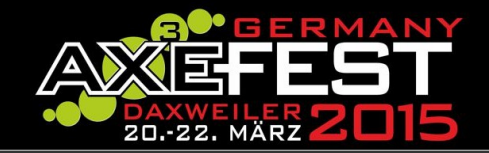

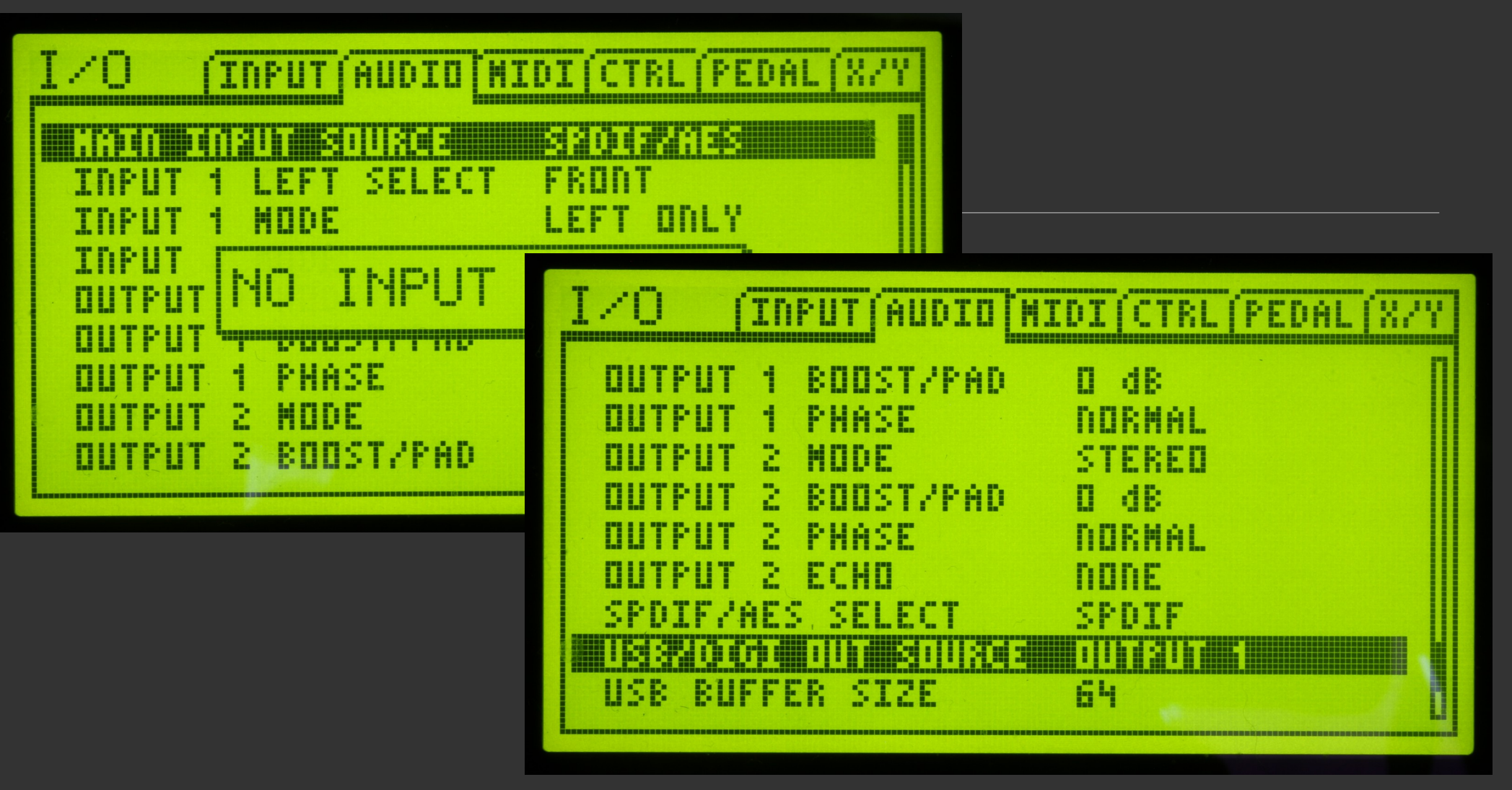

Via S/PDIF In/Out

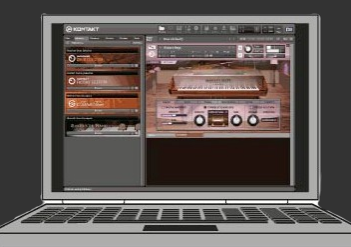

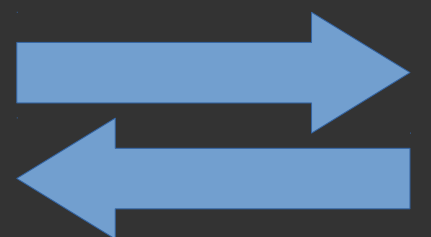

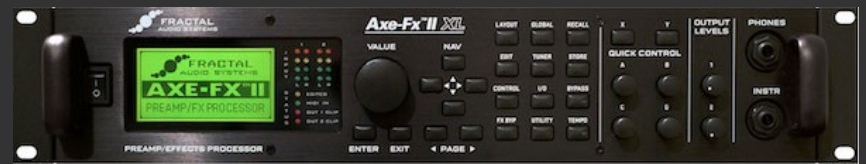

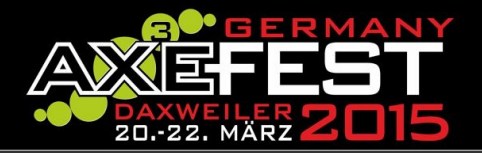

## **Reamping mit ext. Audio-Interface**

#### **Darauf achten:**

- a) Kein Übersteuern im Axe-FX
- b) Master-S/PDIF-Out + DI-Spur auf 0dB in der **DAW**

### **Großer Vorteil:**

• Tweaken des Sounds kann zum Playback des Songs passieren. Der Sound kann zum Rest abgestimmt werden!

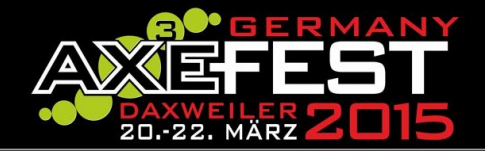

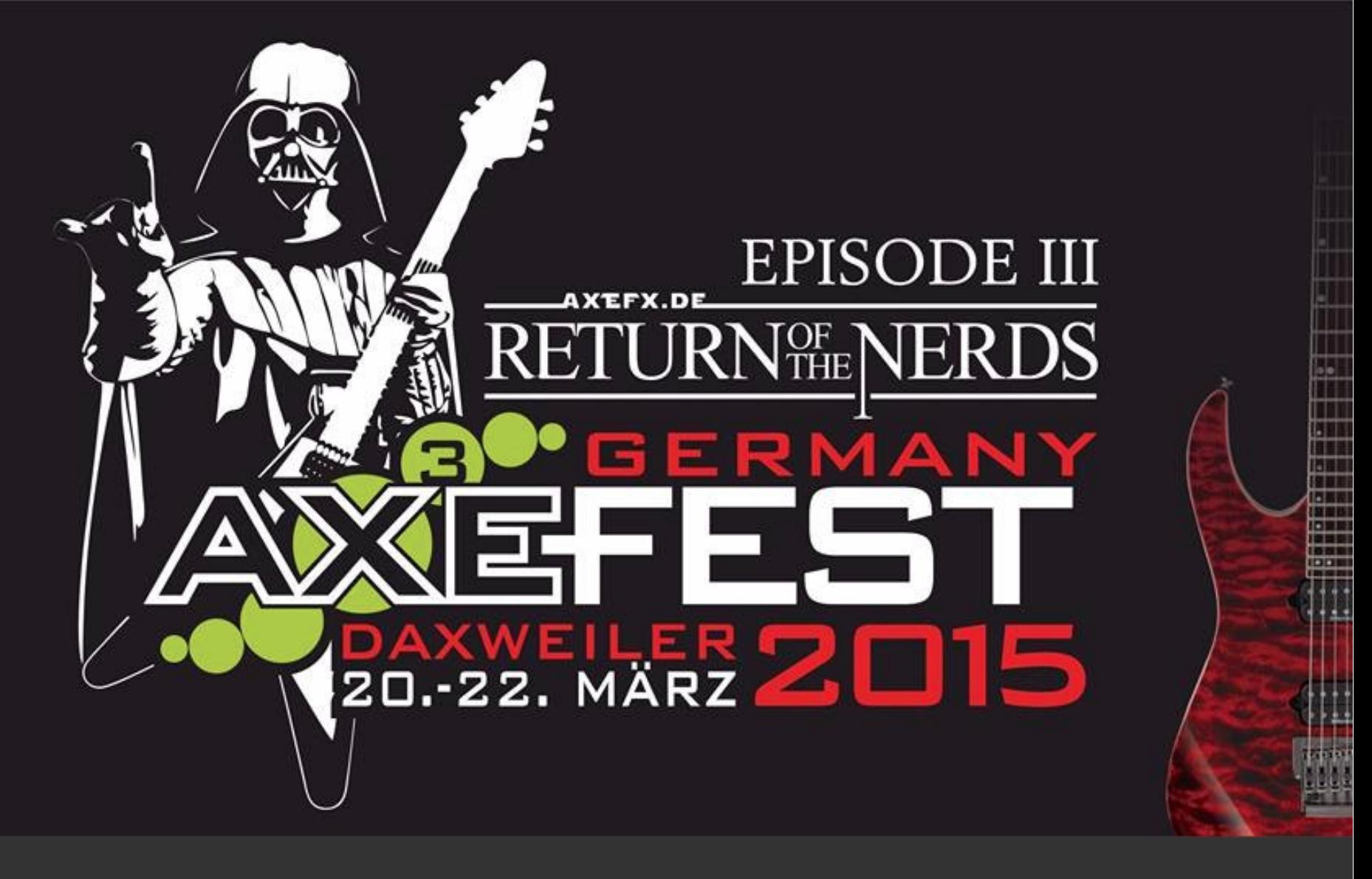

## **FRAGEN???**